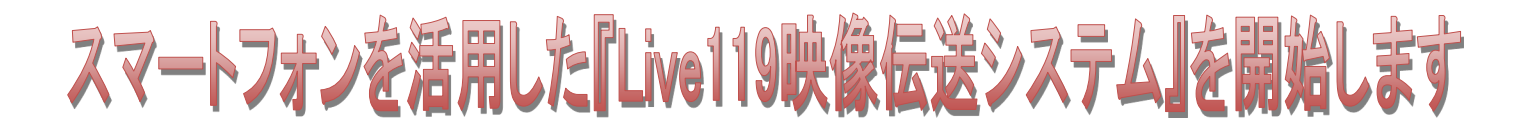

『Live119映像伝送システム』とは、通常の119番通報に映像を加えることで、より正確 な情報をリアルタイムに伝えることができる新しいサービスです。

通報者が撮影する災害現場の映像を通信指令員がリアルタイムに確認したり、通報者が応急 手当を実施するための映像を通信指令員が送信するなど、迅速な現場活動に役立てていま す。

119番通報の際、通信指令員が必要と判断したときに、Live119を利用した映像伝送のご 協力をお願いすることがあります。

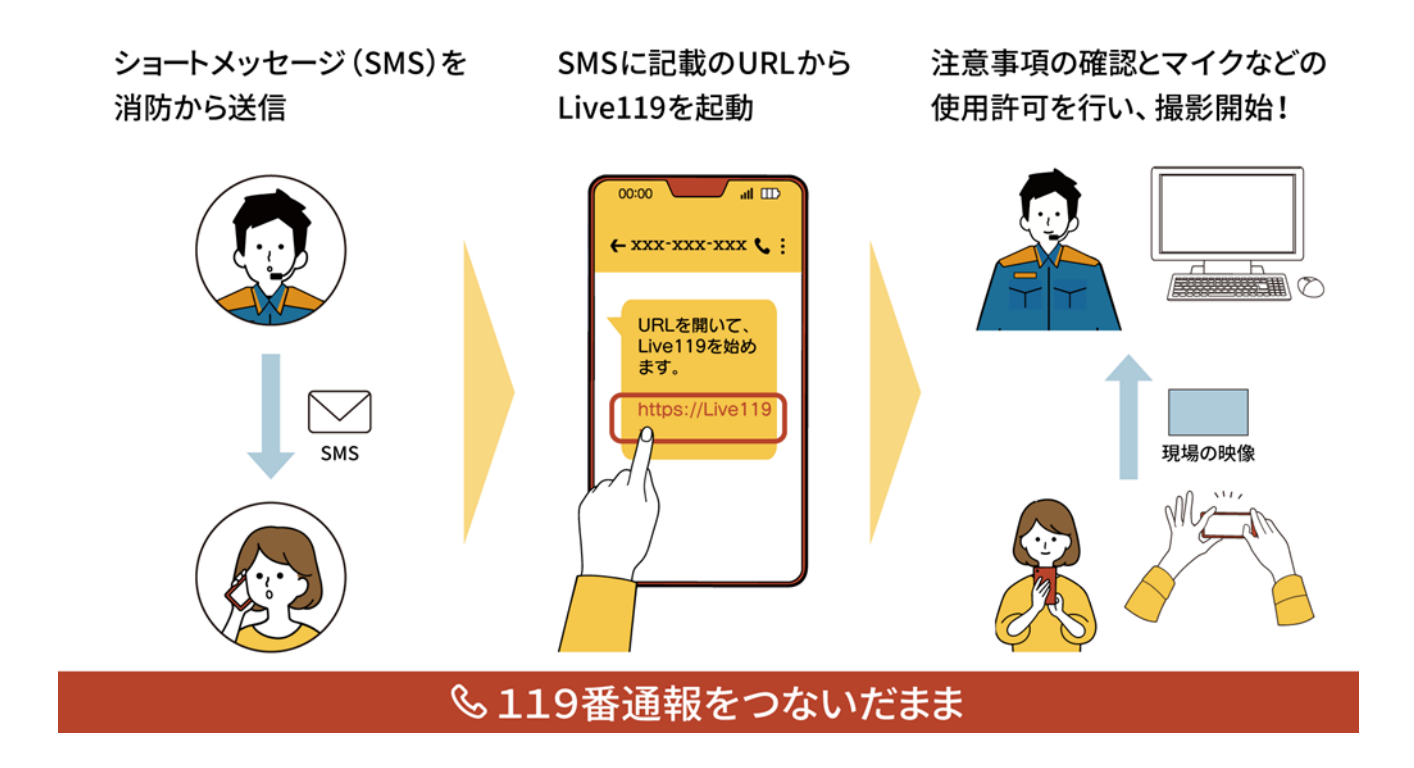

## ※協力のお願いについて

当サービスの利用には通報者の安全が確保されていることが前提となります。安全な環境が確認で きれば、通信指令員から当サービスの操作方法について説明します。

なお、映像送信にかかる通信料金は、通報者の負担となりますので、ご理解とご協力をお願いしま す。(通信料金は、ご契約の通信会社やご契約のプランにより異なります。)

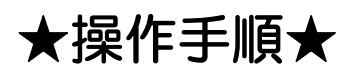

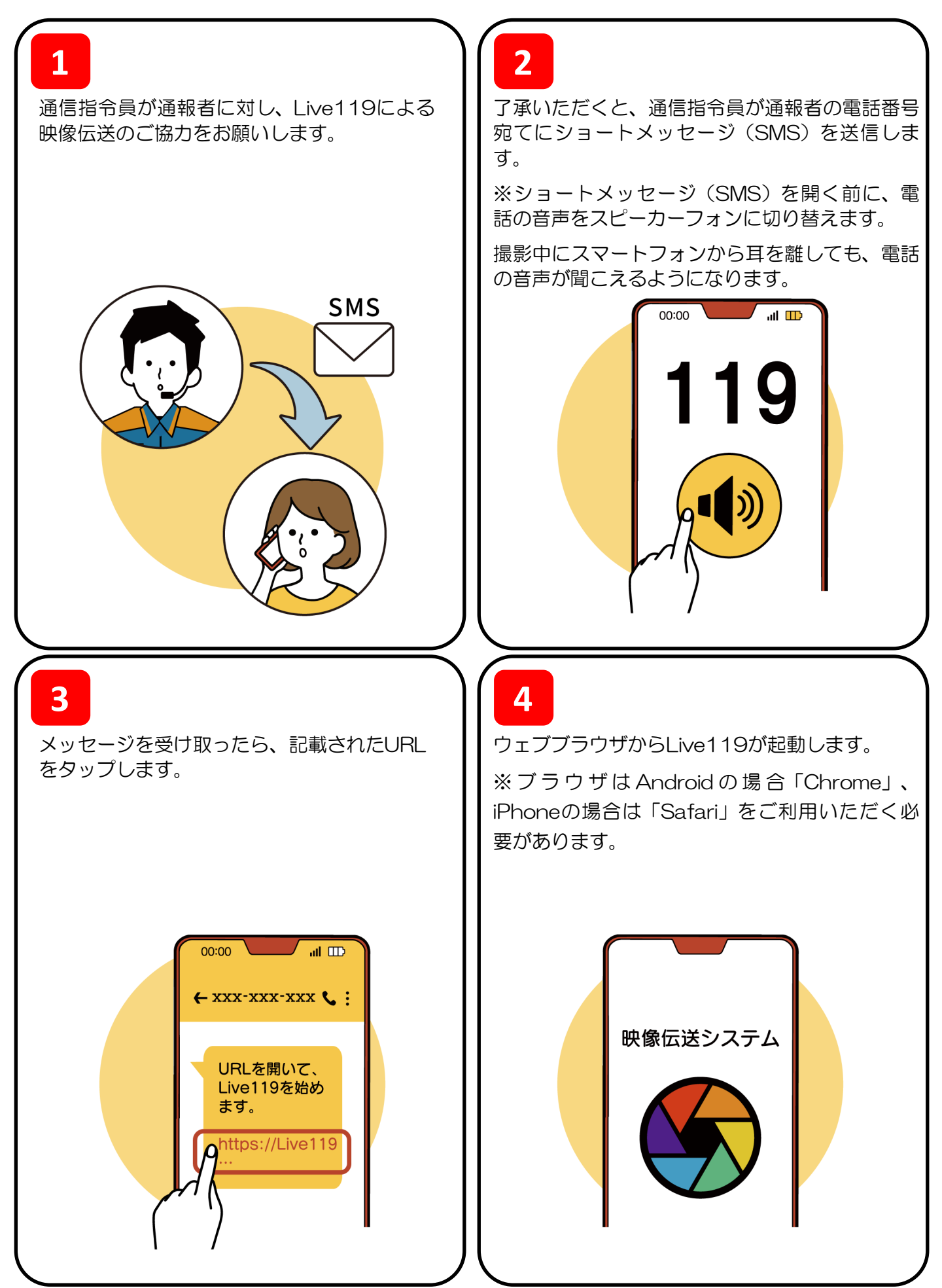

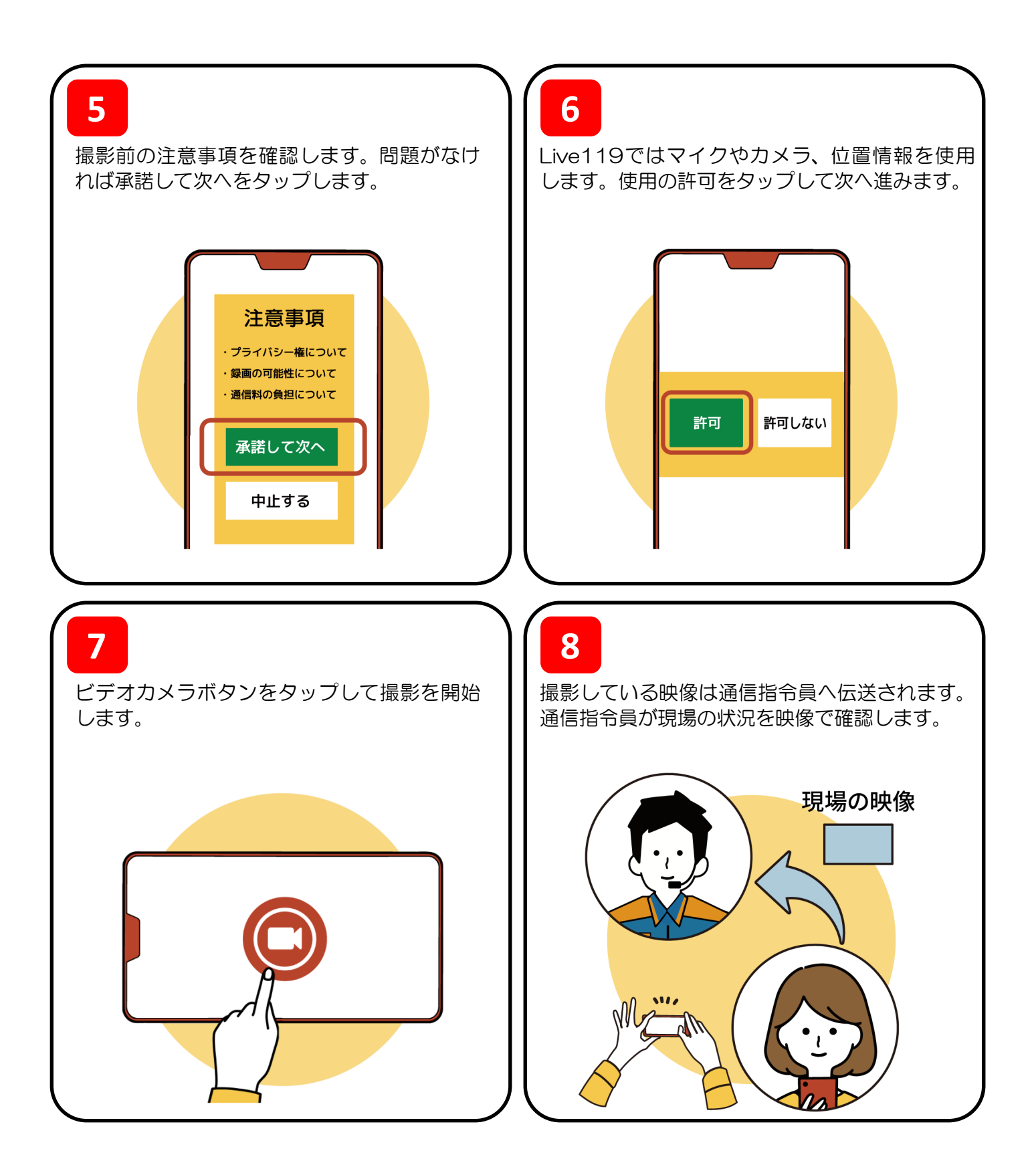

## ※ポイント

通話をしながらでもショートメッセージは開くことができます。 スピーカーモードへの切り替え、ショートメッセージの開き方は、スマート フォンにより、異なるので、事前に開き方を確認してみてください。